### Системы счисления

Позиционные:

1. Десятичная (2009<sub>10</sub>)

2. Двоичная (11111011001<sub>2</sub>)

- 3. Восьмеричная (3731<sub>8</sub>)
- 4. Шестнадцатеричная (7D9<sub>16</sub>)

Непозиционные: 1.Римская (MMIX)

В позиционных системах счисления **количественный эквивалент числа** *А,* состоящего из *n* цифр *a*<sub>k</sub> (*k = 0, …,n-1*) в системе счисления с основанием *p* записывается в виде последовательности цифр

*A*<sub>(р)</sub>=а<sub>n-1</sub>а<sub>n-2</sub>…а<sub>1</sub>а<sub>о′</sub> где а<sub>к</sub><р.

**Значение количественного эквивалента** числа в позиционной системе счисления с основанием p можно представить в виде многочлена:

$$
A_{(p)} = a_{n-1} * p^{n-1} + a_{n-2} * p^{n-2} + ... + a_1 * p^1 + a_0 * p^0
$$
, r \neq a\_k < p, p > 0

# Переводы натуральных чисел между системами счисления I

#### **восьмеричная <->двоичная<->шестнадцатеричная**

Если основание системы счисления можно представить как степень 2,

*p=2m, m=1,2,…,k*

то перевод осуществляется через двоичную систему.

1. Сначала число в восьмеричной или шестнадцатеричной системе записываем в двоичном представлении:

7D9<sub>16</sub>= 0111 1101 1001<sub>2</sub>  $3731<sub>8</sub>$ = 011 111 011 001<sup>2</sup>

- 2. разряды согласно основанию *p* системы счисления, в которую выполняем перевод числа: 0111 1101 1001<sub>2</sub> = 011 111 011 001<sub>2</sub> 011 111 011 001<sub>2</sub> = 0111 1101 1001<sub>2</sub>
- 3. Записываем число в представлении с основанием *p* системы счисления, в которую выполняем перевод числа: 3731<sub>8</sub> 7D9<sub>16</sub>

# Переводы натуральных чисел между системами счисления II

#### **десятичная ->двоичная**

 $= 2009_{10}$ 

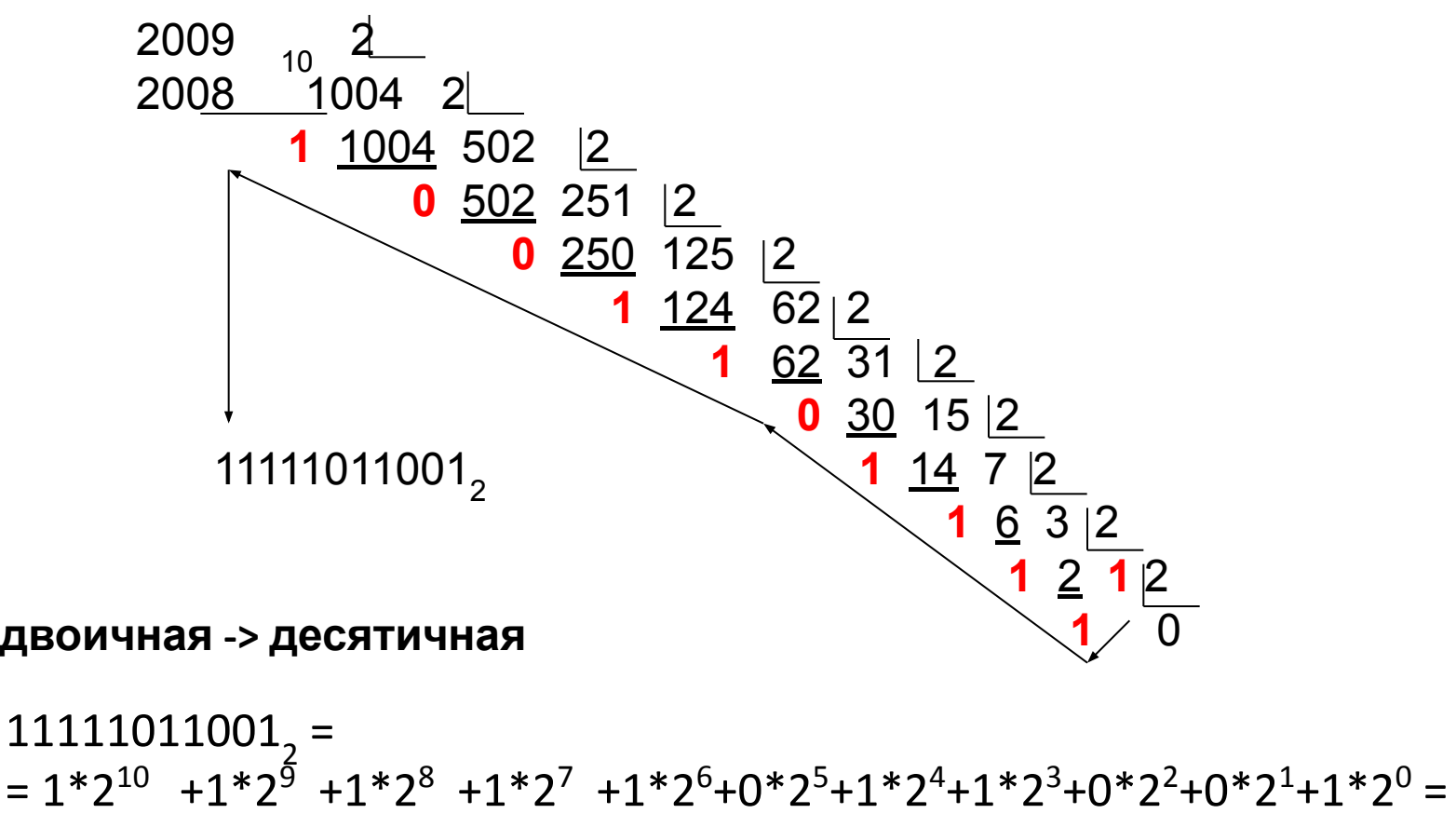

 $= 1024_{10} + 512_{10} + 256_{10} + 128_{10} + 64_{10} + 0$   $+ 16_{10} + 8_{10} + 0$   $+ 0$   $+ 1_{10} =$ 

# Переводы натуральных чисел между системами счисления III

**десятичная -> восьмеричная**

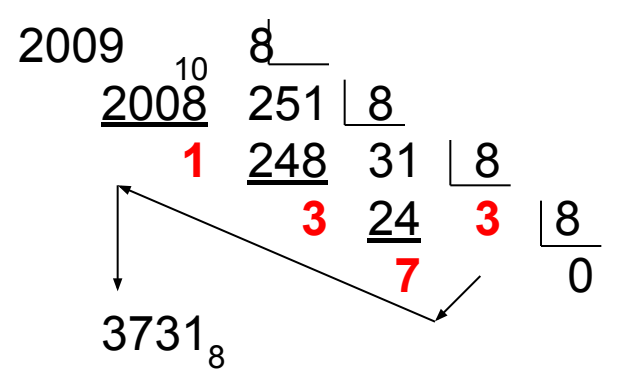

**восьмеричная -> десятичная**

$$
37318 =
$$
  
= 3\*8<sup>3</sup> +7\*8<sup>2</sup> +3\*8<sup>1</sup>+1\*8<sup>0</sup> =  
= 1536<sub>10</sub>+448<sub>10</sub>+24<sub>10</sub>+1<sub>10</sub> =  
= 2009<sub>10</sub>

# Переводы натуральных чисел между системами счисления IV

 $2009$   $_{10}$  16 **десятичная -> шестнадцатеричная**

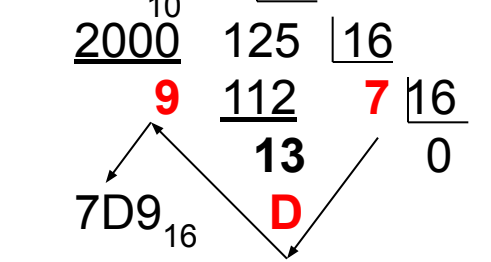

**шестнадцатеричная -> десятичная**

$$
7D9_{16} =
$$
  
= 7\*16<sup>2</sup> +13\*16<sup>1</sup>+9\*16<sup>0</sup>=  
= 1792<sub>10</sub>+208<sub>10</sub> +9<sub>10</sub> =  
= 2009<sub>10</sub>

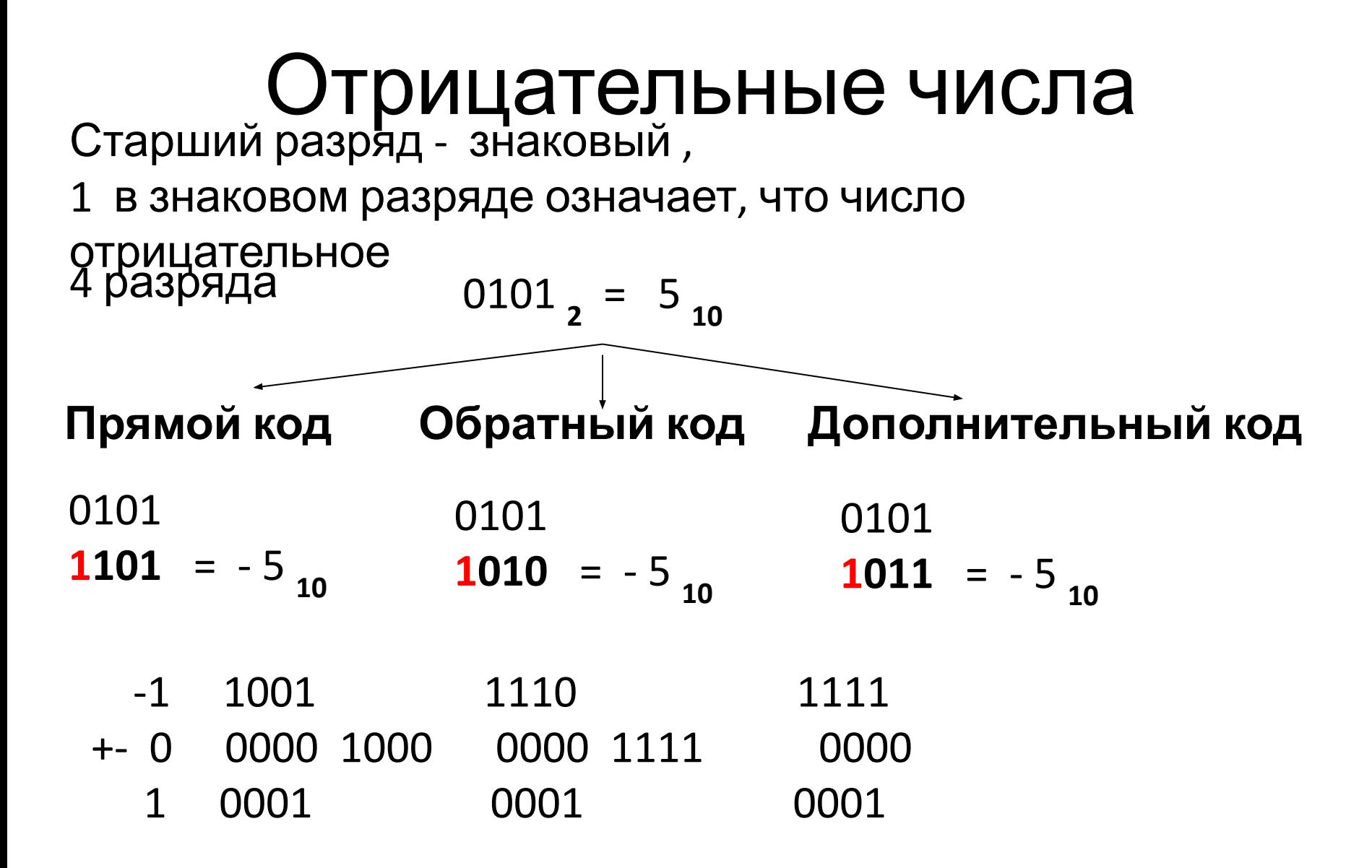

# Ассемблер

- *• Язык ассемблера* тип языка программирования низкого уровня, представляющий собой формат записи машинных команд, удобный для восприятия человеком.
	- Часто для краткости его называют просто *ассемблером*, что, строго говоря, не верно.
- *• Ассемблер* также это программакомпилятор для языка ассемблера.

### Команды микропроцессора

- Команда указание процессору выполнить определенное действие.
- <u>Мнемоника команды</u>– удобная символьная запись команды.

#### Примеры мнемоники команд:

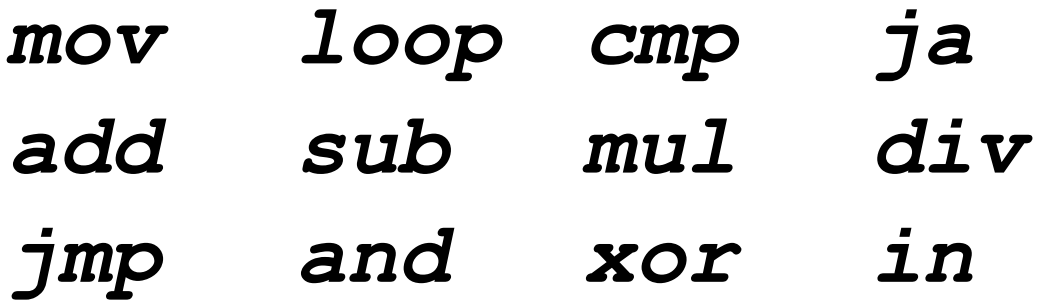

#### Формат инструкции на языке ассемблера

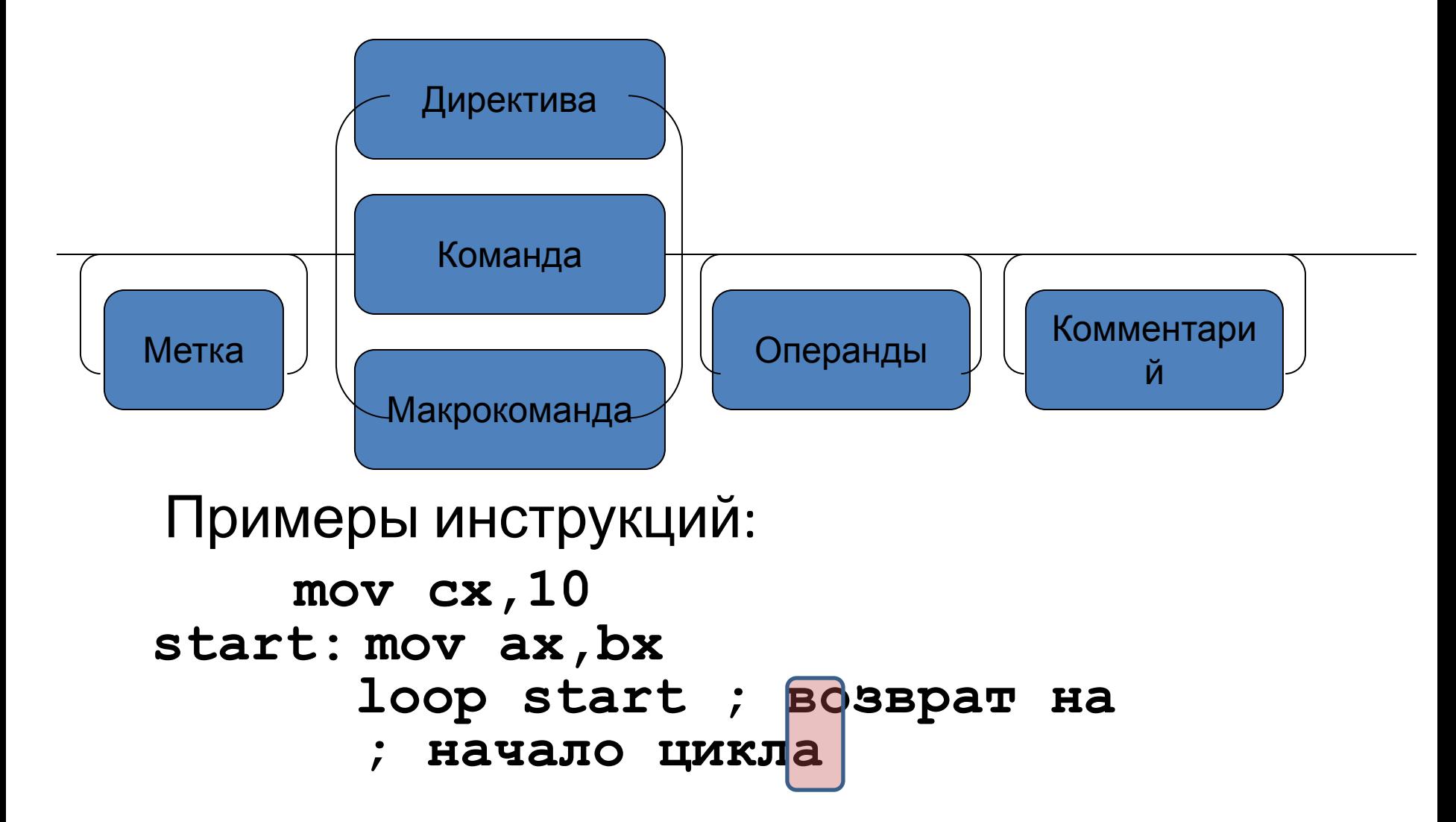

#### Типы данных по размеру (разрядности)

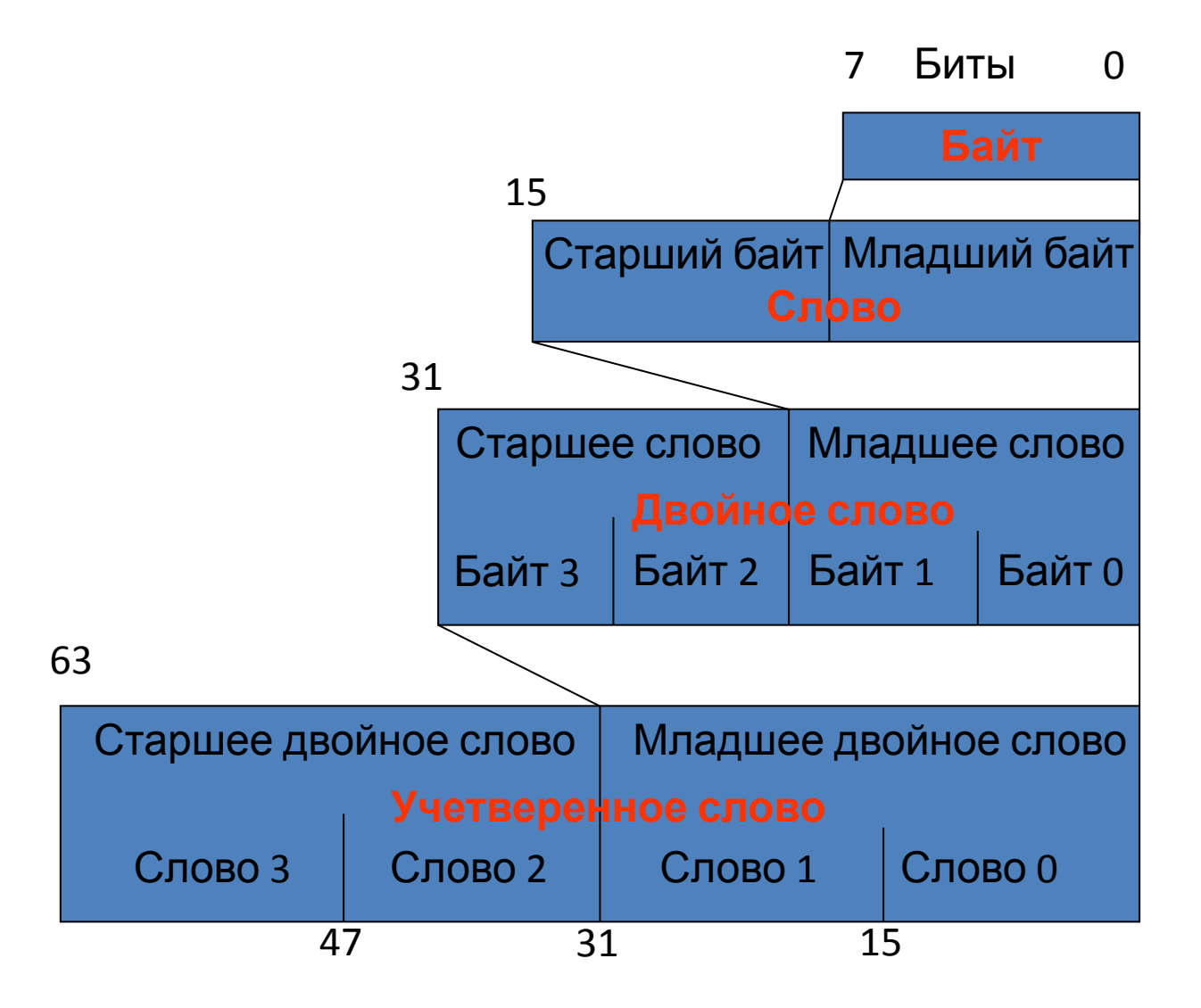

## Типы данных по представлению (логической интерпретации)

**1. Беззнаковый целый тип** – двоичное значение без знака. Диапазон значений определяется разрядностью: Байт без знака – [0, 255]; Слово без знака – [0, 65535]; Двойное слово без знака –  $[0, 2^{32} - 1 = 4294967295]$ 

2. **Знаковый целый тип** – двоичное значение со знаком.

Знак записывается в старший бит.

Отрицательные числа представляются в дополнительном коде.

Диапазон значений определяется разрядностью:

Байт со знаком – [-128, 127];

Слово со знаком – [-32768, 32767];

Двойное слово со знаком -  $[-2^{31} = 2 \ 147 \ 483 \ 648, 2^{31} - 1 = 2 \ 147 \ 483 \ 647]$ .

#### 3. **Битовое поле** – битовая последовательность, содержащая до 32 независимых битов (флагов).

# Регистры процессора

*Регистры –* специальные ячейки памяти, конструктивно

расположенные внутри процессора, предназначенные для кратковременного хранения и обработки данных

#### **Регистры общего назначения**.

Предназначены для хранения данных и адресов.

- EAX/AX/AH/AL accumulator register для проведения арифметических операций
- EBX/BX/BH/BL base register для хранения базового адреса объекта
- ECX/CX/CH/CL count register для организации циклов
- EDX/DX/DH/DL data register для хранения промежуточных данных
- ESI/SI source index register для текущего адреса элемента источника
- EDI/DI destination index register для текущего адреса элемента приёмника
- ESP/SP stack pointer register указатель вершины стека в текущем сегменте стека
- EBP/BP base pointer register для доступа к данным в стеке

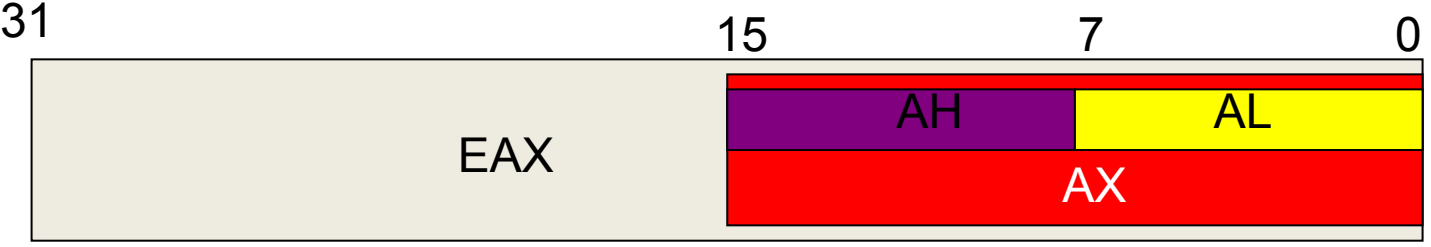

#### Регистры состояния

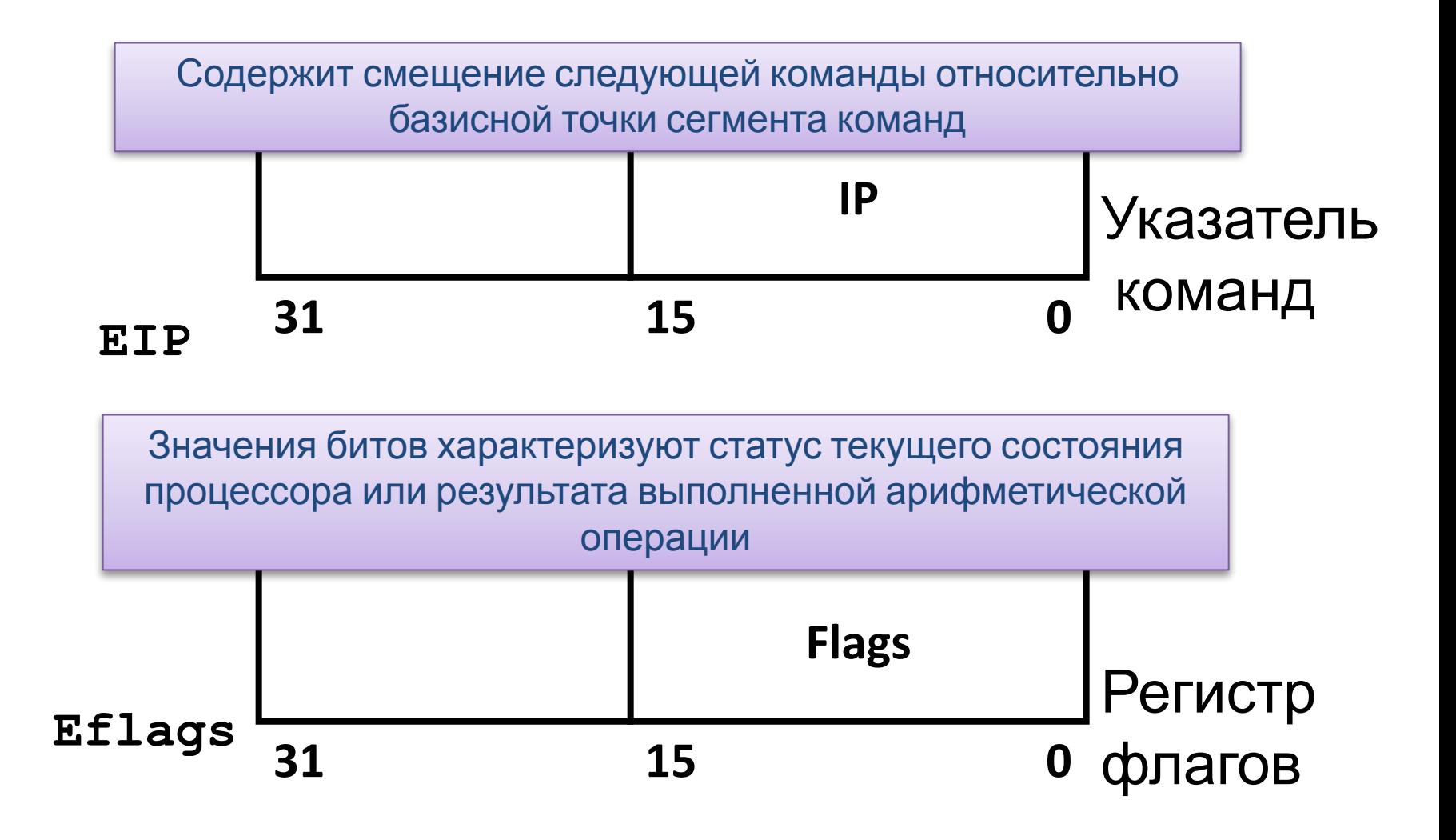

# Регистр флагов

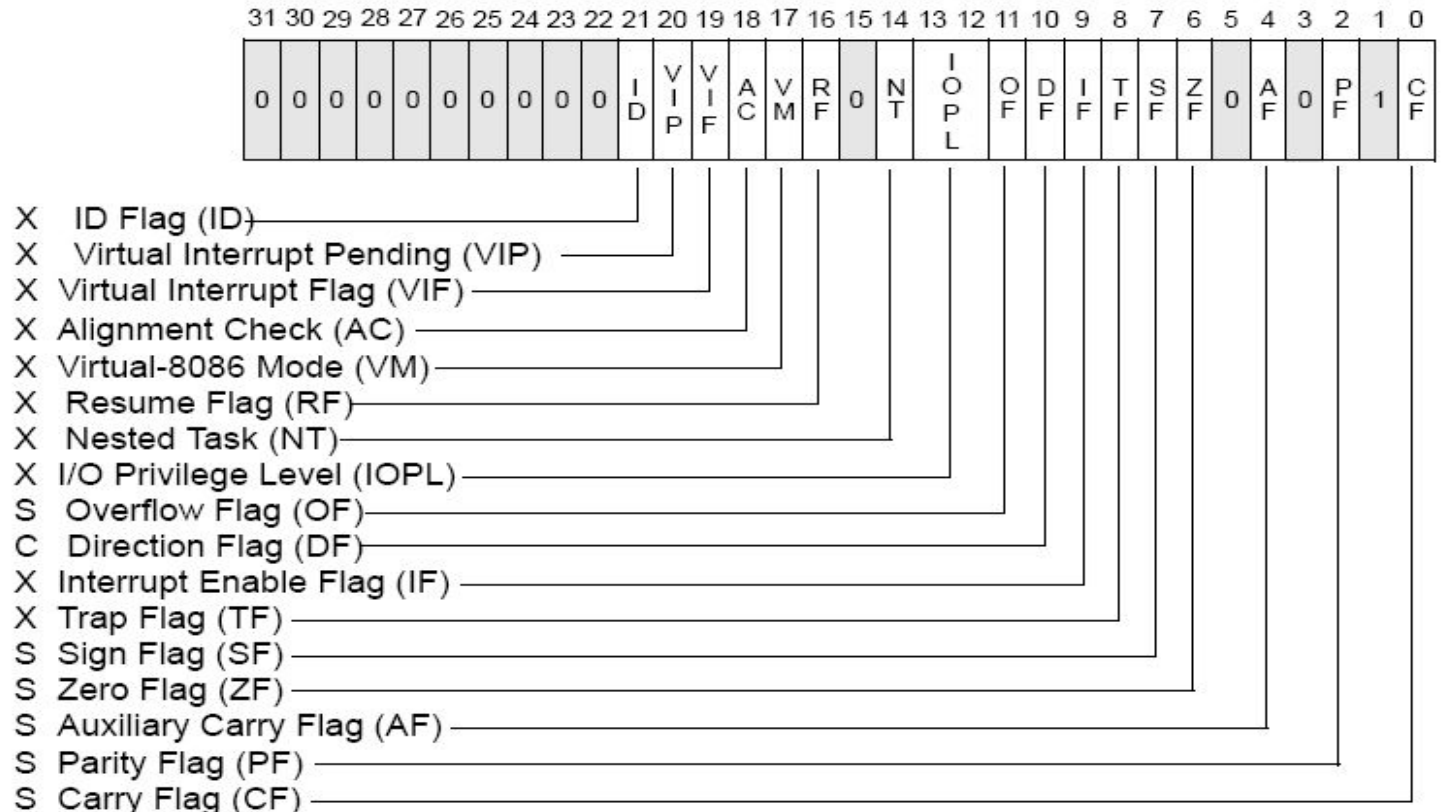

S Indicates a Status Flag

C Indicates a Control Flag

X Indicates a System Flag

Reserved bit positions. DO NOT USE.

Always set to values previously read.

# Флаги состояния

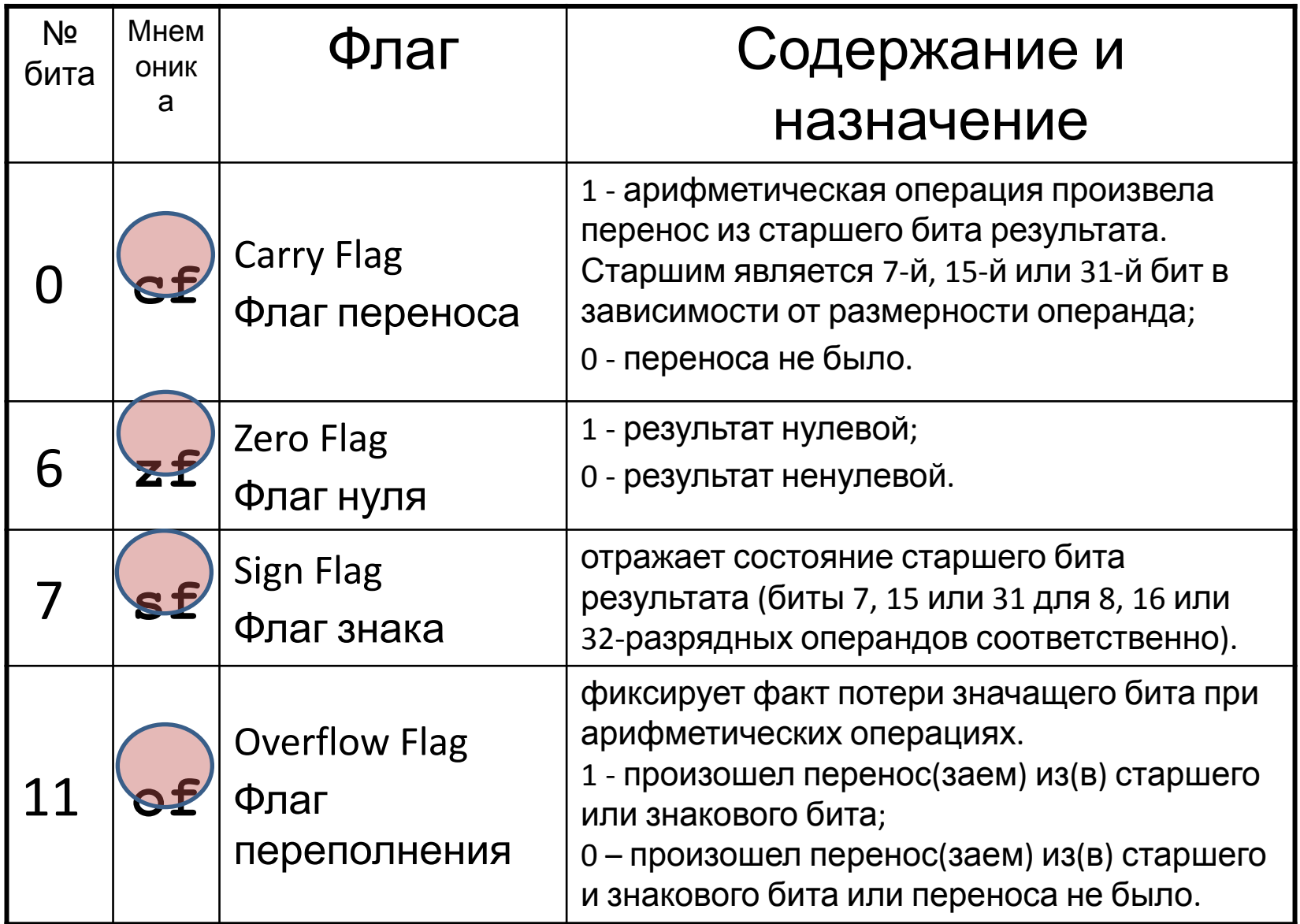

### Основные команды ассемблера

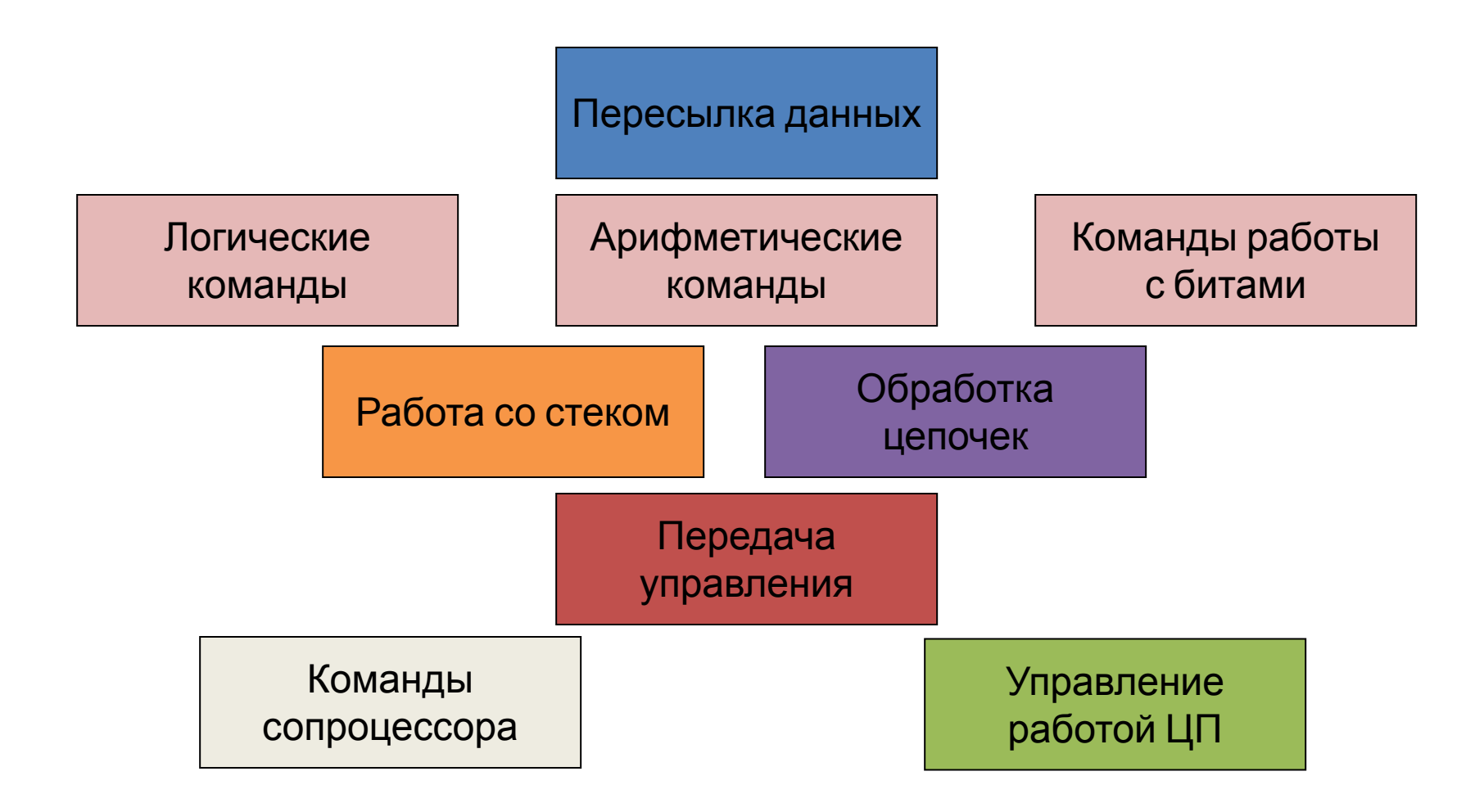

#### Обозначения

- SR сегментный регистр
- R8, R16, R32 регистр общего назначения
- M8, M16,M32 адрес области памяти
- I8,I16,I32 непосредственное значение (константа)

# Команда mov

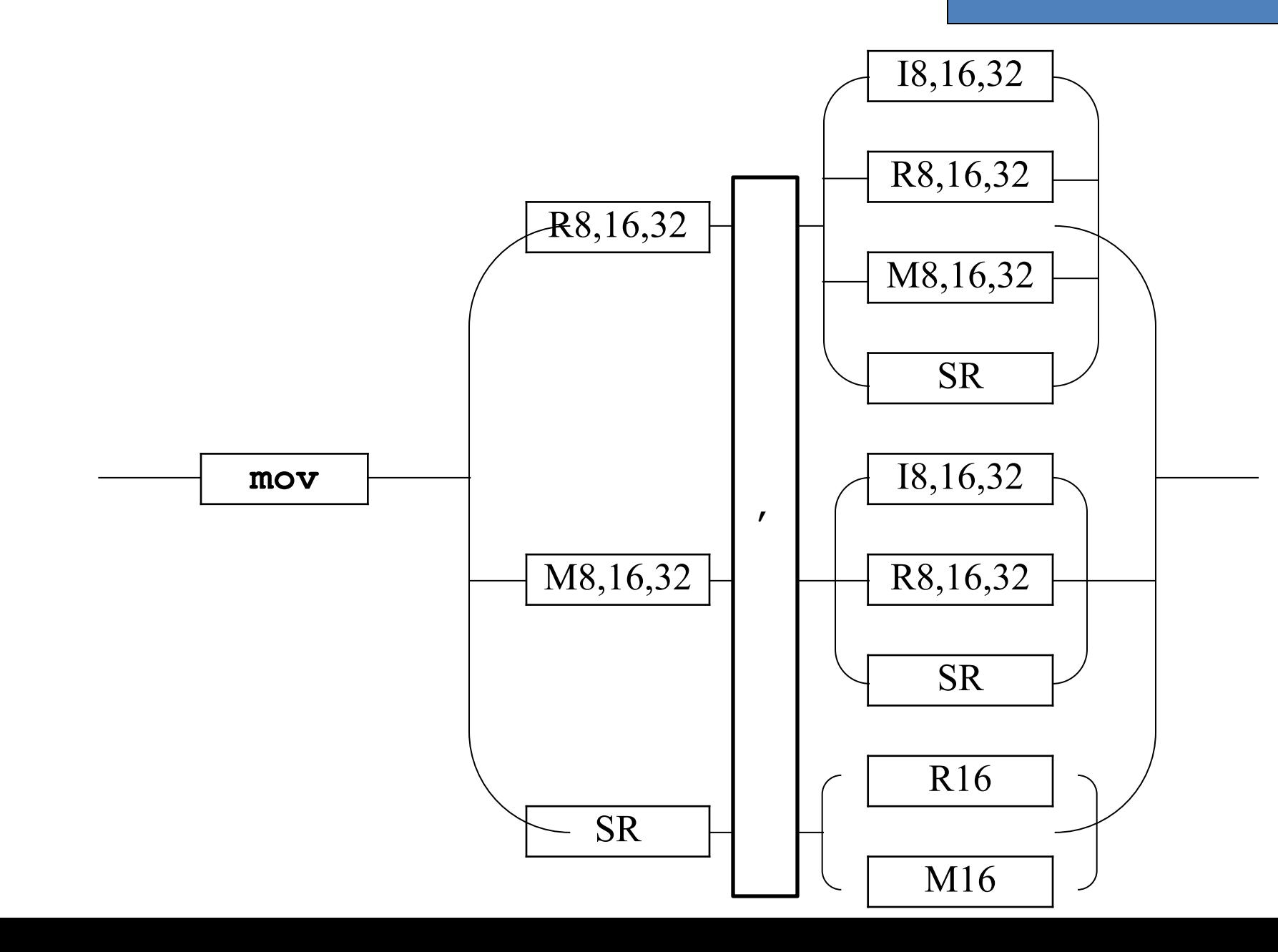

```
Использование команд
     встроенного ассемблера
#include <iostream.h>
void main() {
   int mem; 
 asm mov mem,5;
   // то же, что и mem=5;
 cout <<"mem="<< mem << endl;
 }
Результат: mem=5
```

```
Использование команд
     встроенного ассемблера
#include <iostream.h>
void main() {
   int mem; 
 _ _asm {
 mov mem,5;
 }
cout << "mem="<<mem<<endl;
 }
Результат: mem=5
```
# Описание стека

Стек – область памяти, организованная для хранения и извлечения данных по принципу «первым зашёл, последним вышел»

- Назначение
	- Временное хранение данных
	- Хранение адреса возврата из вызванной функции
	- Передача параметров между функциями
- Сохранение состояния регистров
- Пересылка "без регистров"
- Единица данных байт
- Вершина стека **е вр**
- Заполнение от старших адресов к младшим
- Настройка стека
	- явной загрузкой регистров
	- операционной системой
- Минимальная глубина
	- если не используем, то 128 байт
	- если используем, то своё+128 байт
- Доступ к элементам еbp

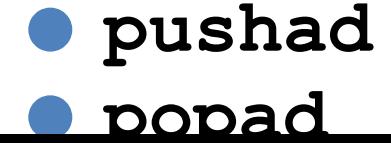

- ⚫ **popf**
- ⚫ **pushf**
- ⚫ **popa**
- ⚫ **pusha**
- ⚫ **pop**
- ⚫ **push**

#### Команды работы со стеком

Работа со стеком

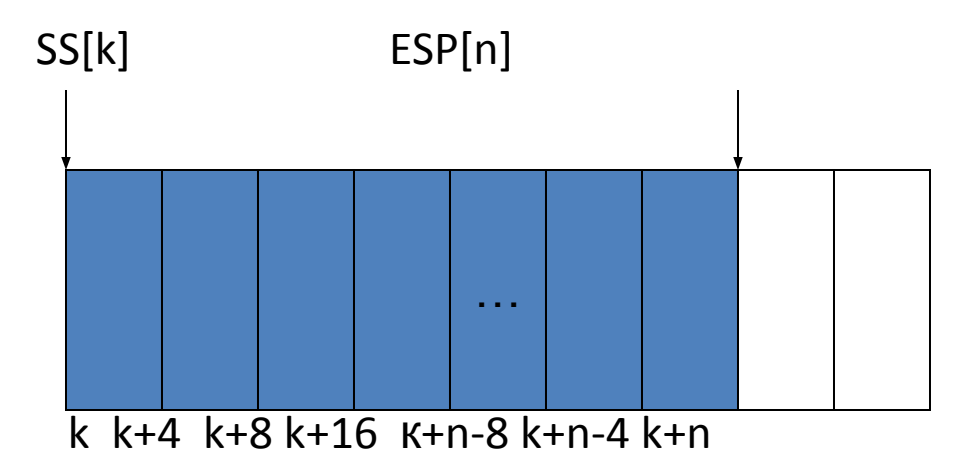

PUSH<sub>1</sub> PUSH 2 POP ebx POP eax NOP

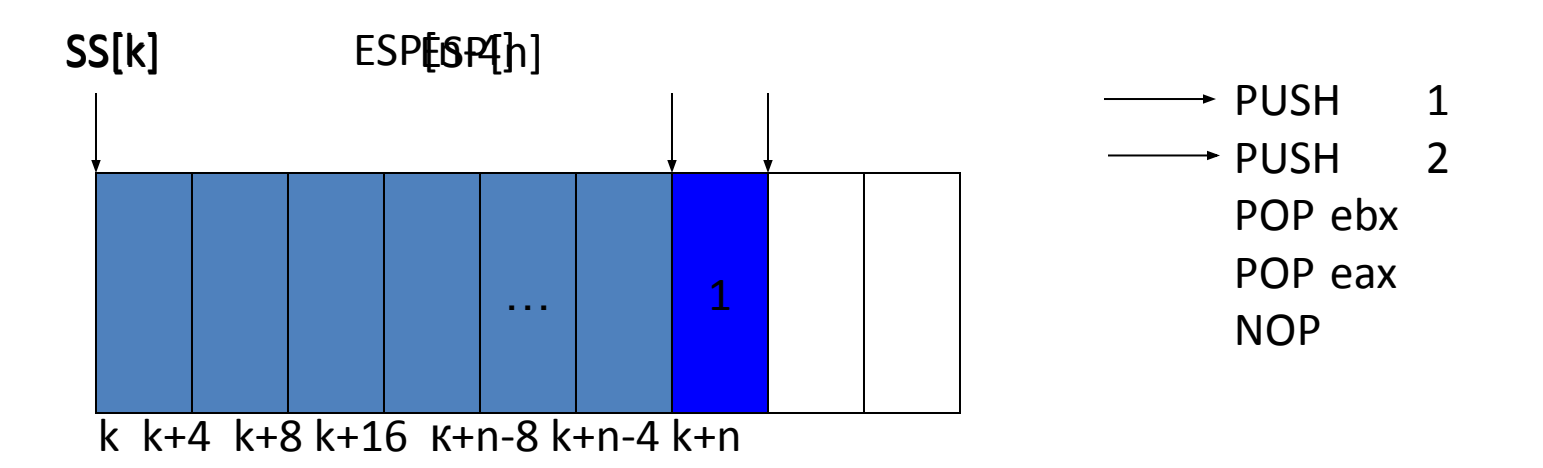

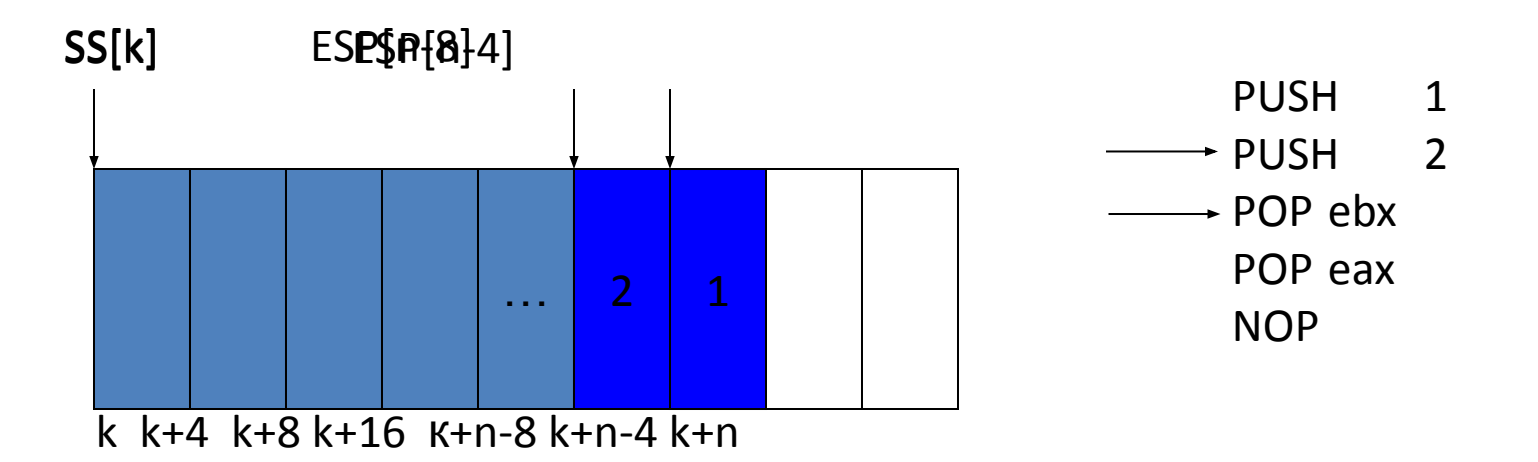

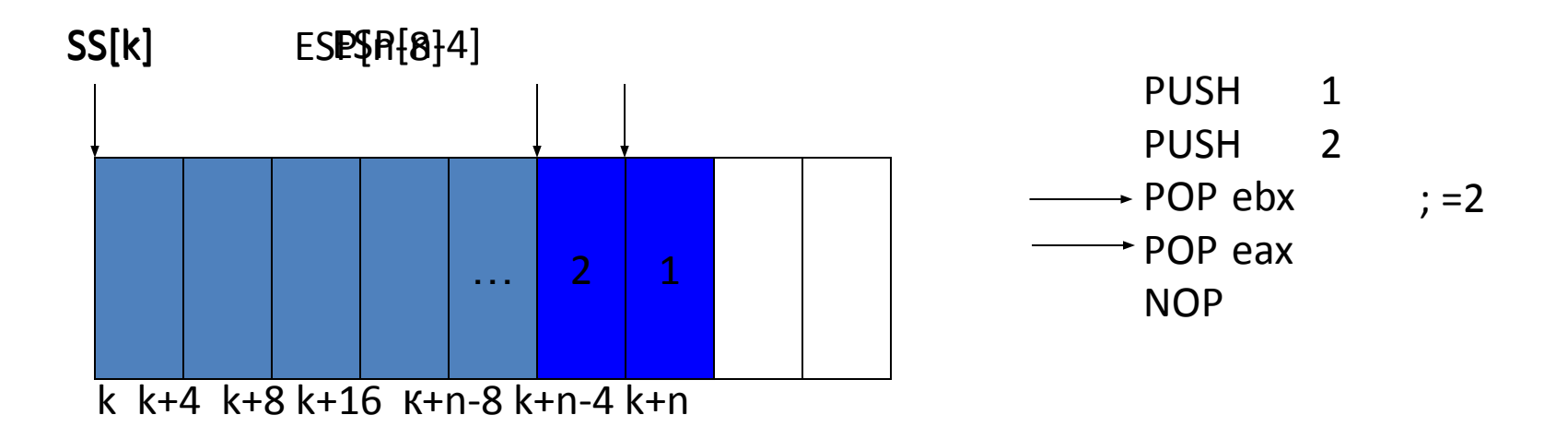

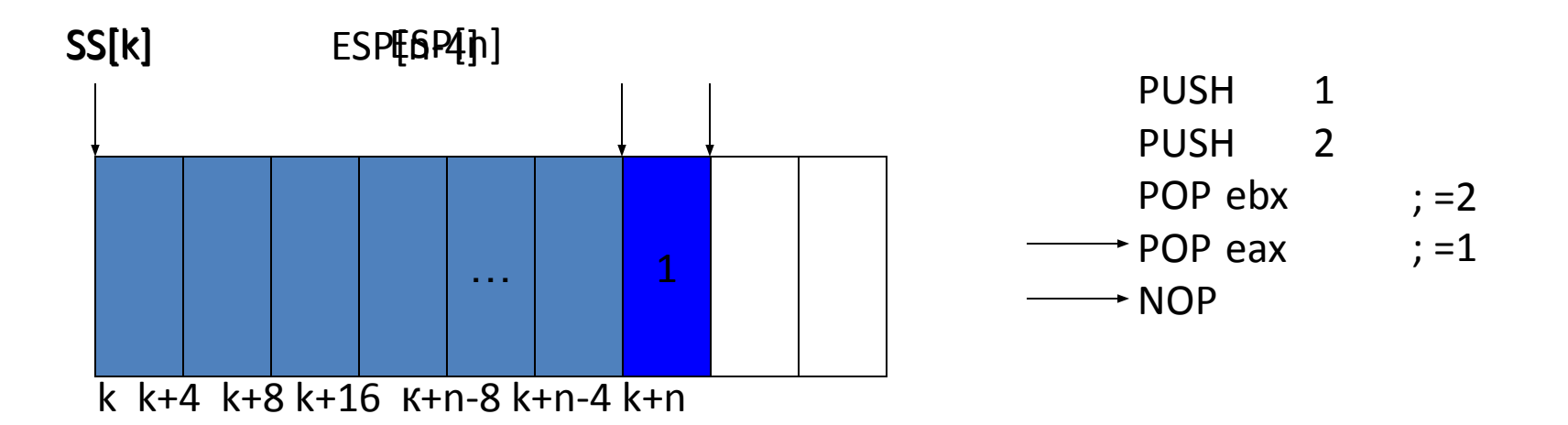

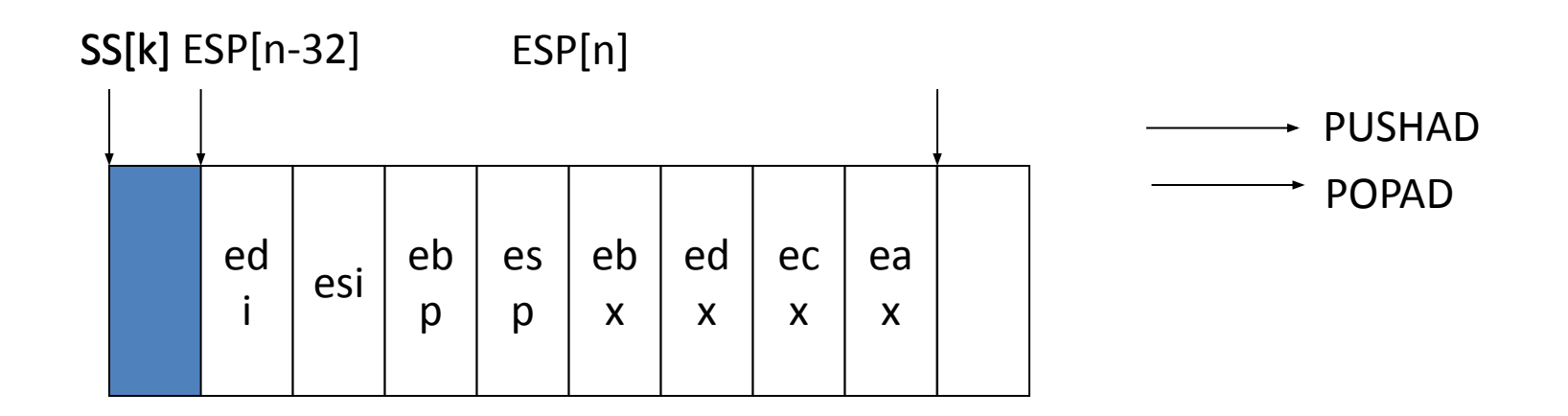

# Арифметические команд

Арифметические команды

- ⚫ **neg**
- ⚫ **inc**
- ⚫ **dec**

- ⚫ **add**
- ⚫ **adc**
- ⚫ **sub**
- ⚫ **sbb**
- ⚫ **cmp**
- ⚫ **mul**
- ⚫ **imul**
- dividual de la construction de la construction de la construction de la construction de la construction de la

### Двоичная арифметика

Арифметические команды

 $inc$  - увеличение на 1

 $dec$  - уменьшение на 1

 $neq$  – CMeHa 3Haka

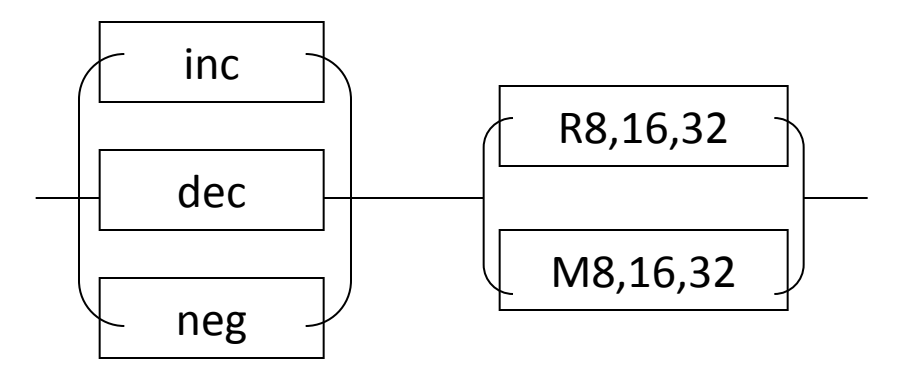

inc и dec не изменяют флагсf.

#### Сложение и вычитание Арифметические

команды

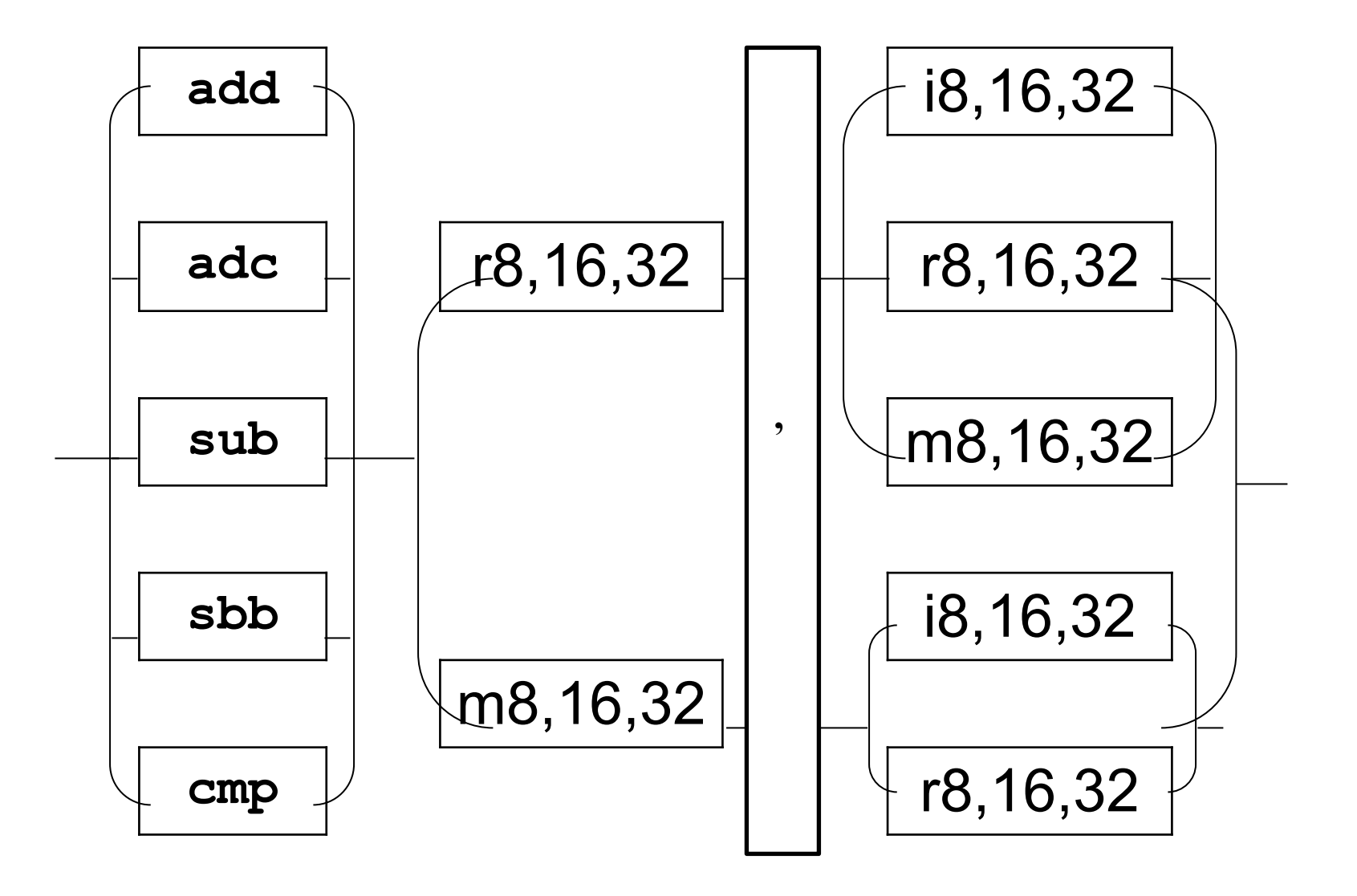

### Пример сложения

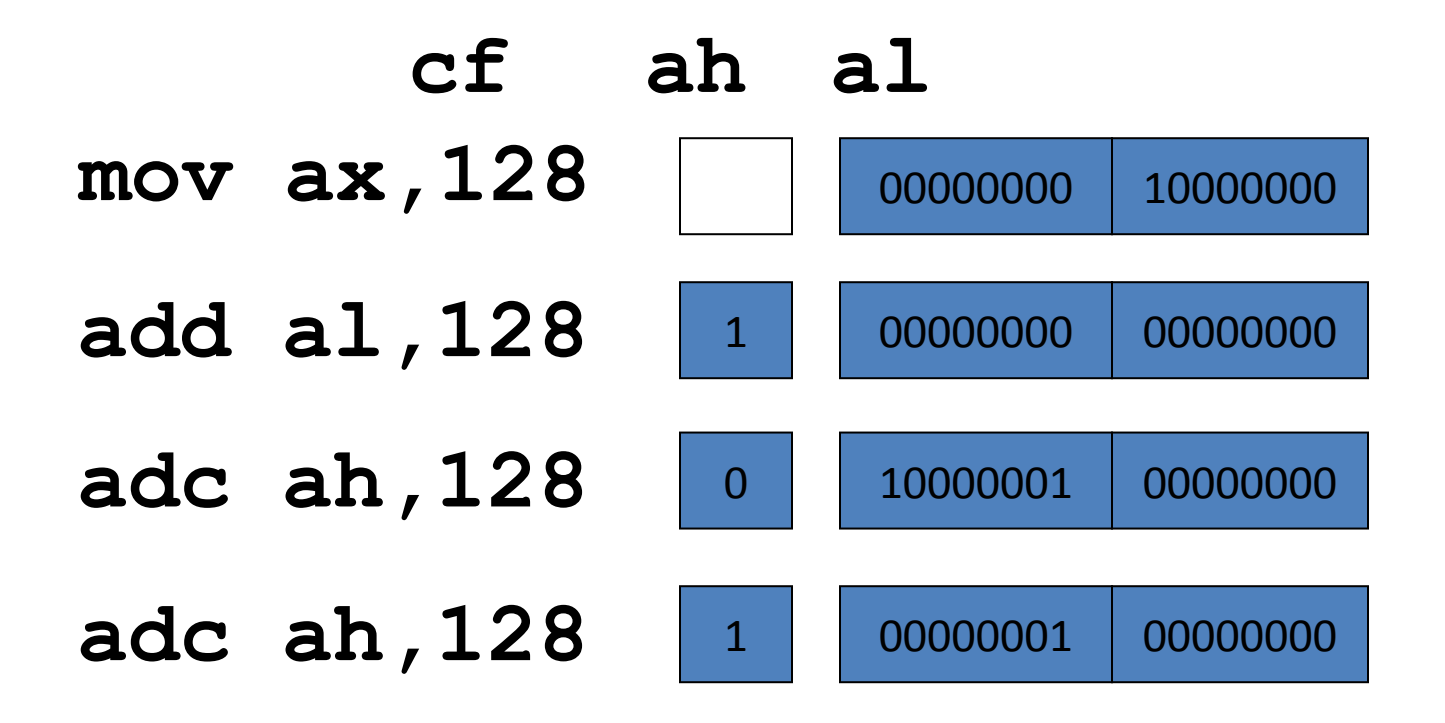

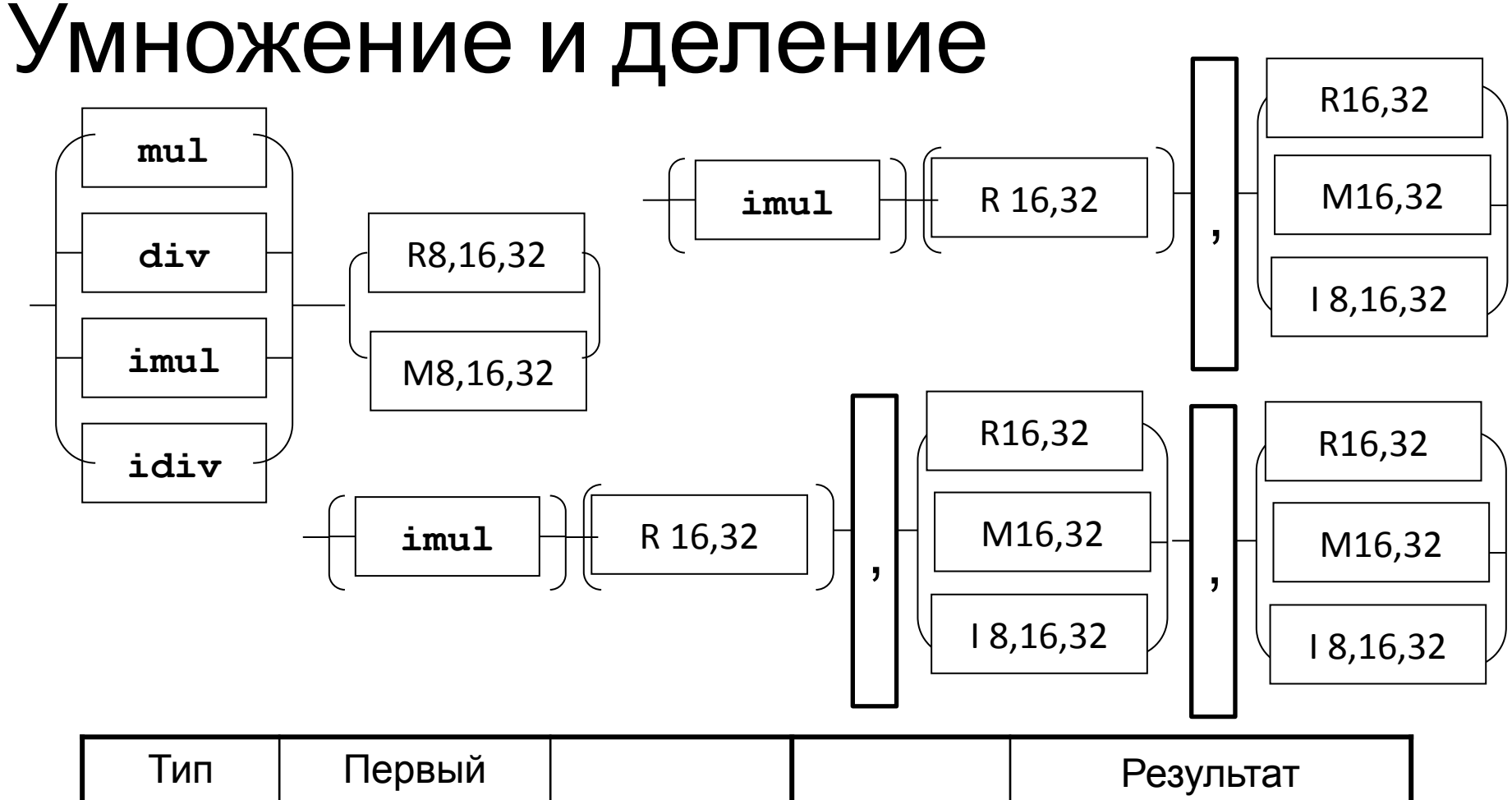

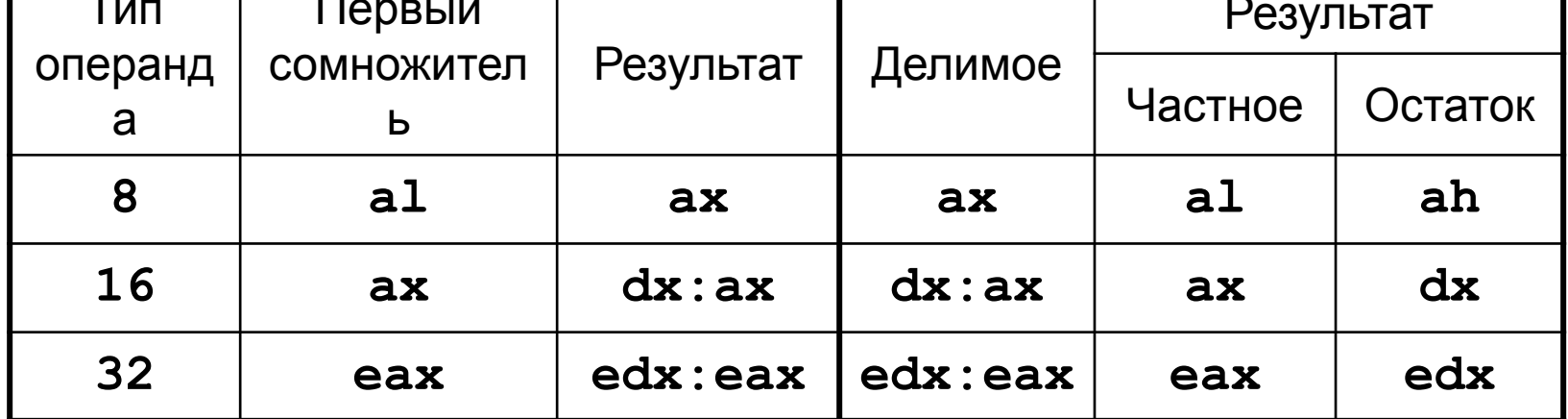

# Исключительные ситуации команда **div**

- делитель равен нулю;
- частное велико не входит в отведённую под него разрядную сетку, что может случиться в следующих случаях:

Арифметические

команды

- при делении делимого величиной в слово на делитель величиной в байт, причём значение делимого в более чем 256 раз больше значения делителя;
- при делении делимого величиной в двойное слово на делитель величиной в слово, причём значение делимого в более чем 65 536 раз больше значения делителя;
- при делении делимого величиной в учетверённое слово на делитель величиной в двойное слово, причём значение делимого в более чем 4 294 967 296 раз больше значения делителя.

# Исключительные ситуации команда **idiv**

- делитель равен нулю;
- частное велико не входит в отведённую под него разрядную сетку, что может случиться в следующих случаях:
	- при делении делимого величиной в слово со знаком на делитель величиной в байт со знаком, причём значение делимого в более чем 128 раз больше значения делителя (таким образом, частное не должно находиться вне диапазона от –128 до +127);
	- при делении делимого величиной в двойное слово со знаком на делитель величиной в слово со знаком, причём значение делимого в более чем 32 768 раз больше значения делителя (таким образом, частное не должно находиться вне диапазона от –32 768 до +32 768);
	- при делении делимого величиной в учетверённое слово со знаком на делитель величиной в двойное слово со знаком, причём значение делимого в более чем 2 147 483 648 раз больше значения делителя (таким образом, частное не должно находиться вне диапазона от –2 147 483 648 до +2 147

### **Инструкции** преобразования данных

• Байт в слово  $cbw$  ; al  $\Box$  ax • Слово в двойное слово  $cwd$  ; ax  $d$  dx  $cwde$  ;  $ax \perp eax$ • Двойное слово в учетверенное  $\text{cdq}$  ; eax  $\Box$  edx ah al al  $1*******$ 11111111 cbw **0\*\*\*\*\*\*\*** 00000000

Арифметические **КОМАНДЫ** 

### Пересылка данных с расширением

R8 R16  $movsx \rightarrow \parallel \parallel \downarrow M8$  $\text{movzx}$   $\left| \begin{array}{c} \text{mv} \\ \text{m} \end{array} \right|$   $\left| \begin{array}{c} \text{R8,16} \\ \text{m} \end{array} \right|$ R32 M8,16 **,**

- **movsx** с учетом знака
- **movzx -** без учета знака

Пересылка данных